## **UBND QUẬN LONG BIÊN TRƯỜNG THCS LÊ QUÝ ĐÔN**

**Mã đề 702**

## **ĐỀ THI GIỮA HỌC KÌ II Môn thi: TIN 7 Năm học: 2023 – 2024 Thời gian: 45 phút**

## **I. TRẮC NGHIỆM (5đ): Chọn đáp án đúng**

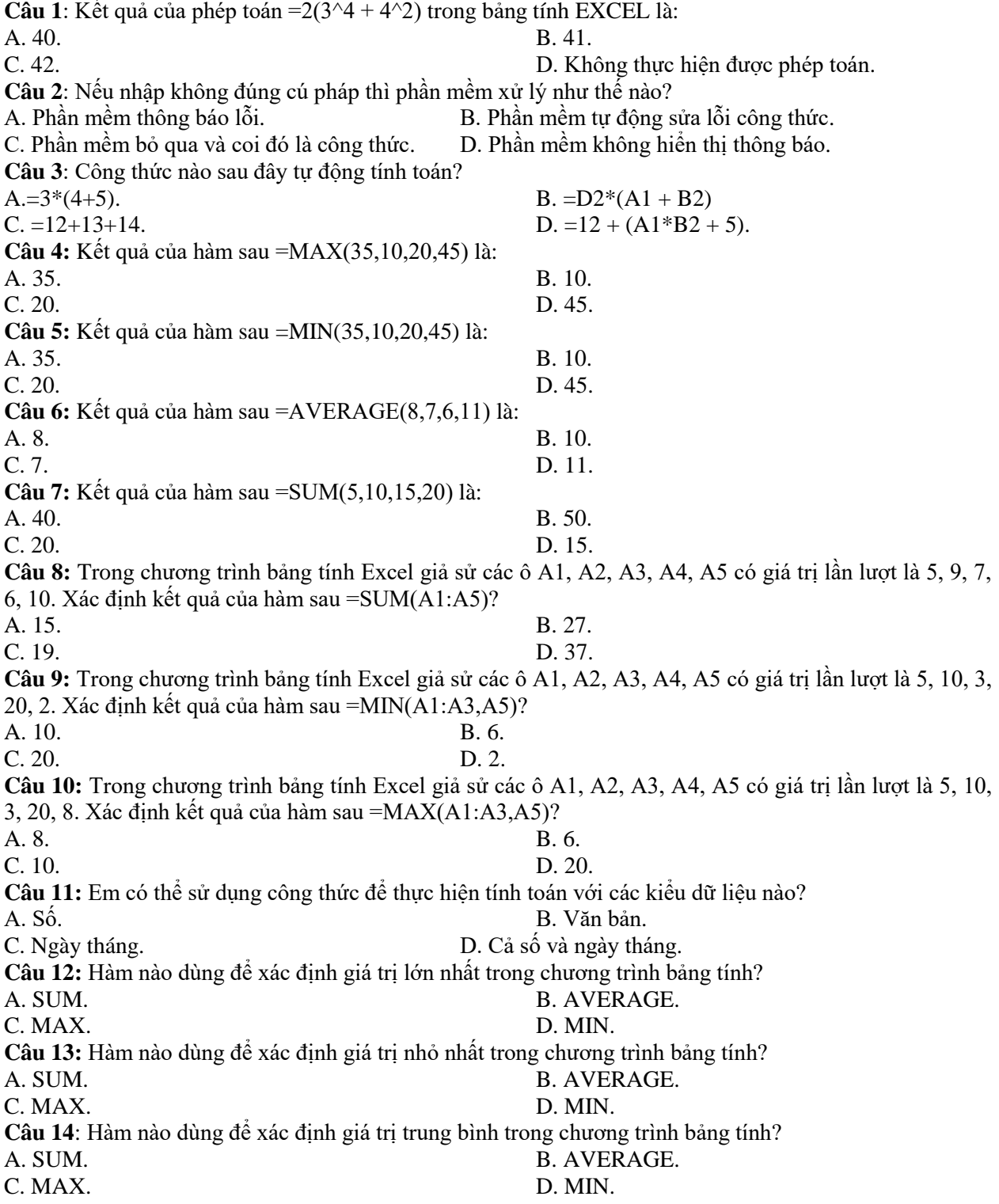

**Câu 15:** Hàm nào dùng để tính tổng trong chương trình bảng tính? A. SUM. B. AVERAGE. C. MAX. D. COUNT. **Câu 16:** Hàm nào dùng để đếm các giá trị là số trong chương trình bảng tính? A. SUM. B. AVERAGE. C. MAX. D. COUNT. **Câu 17**. Để định dạng phần trăm dữ liệu kiểu số ta dùng nút lệnh: A.  $\overline{ }$  . B.  $\overline{ }$  B.  $\overline{ }$  B.  $C.$   $D.$   $D.$   $D.$ **Câu 18**: Để gộp các ô của một vùng dữ liệu ta dùng nút lệnh: A.  $\Box$  Merge & Center  $\sim$   $\Box$   $\Box$   $\Box$  Wrap Text C. . D. . **Câu 19:** Để tăng số chữ số thập phân ta sử dụng nút lệnh: A.  $\overset{6-0}{\phantom{00}0}$ . B.  $\overset{00}{\rightarrow}0$  $\mathbb{E} \left[ \begin{array}{c} \mathcal{P} \\ \mathcal{P} \end{array} \right]$  Merge & Center  $\mathcal{P}$ 

**Câu 20**: Việc sao chép công thức trong phần mềm chương trình bảng tính có khác so với sao chép dữ liệu bình thường không?

- A. Khác hoàn toàn, phần mềm bảng tính có công thức sao dữ liệu và sao chép công thức riêng.
- B. Giống nhau, chỉ dùng một lệnh sao chép chung cho tất cả dữ liệu và công thức.
- C. Không thể sao chép công thức.
- D. Tùy vào từng trường hợp khi sử dụng dữ liệu và công thức.

## **II. TỰ LUẬN**

*Hưởng ứng phong trào trồng cây đầu Xuân để bảo vệ môi trường, lớp 7A phân chia số cây trồng cho mỗi tổ để thực hiện sau Tết. Số cây trồng dự tính của mỗi Tổ được lên kế hoạch trồng sau Tết được cho trong bảng thống kê sau:*

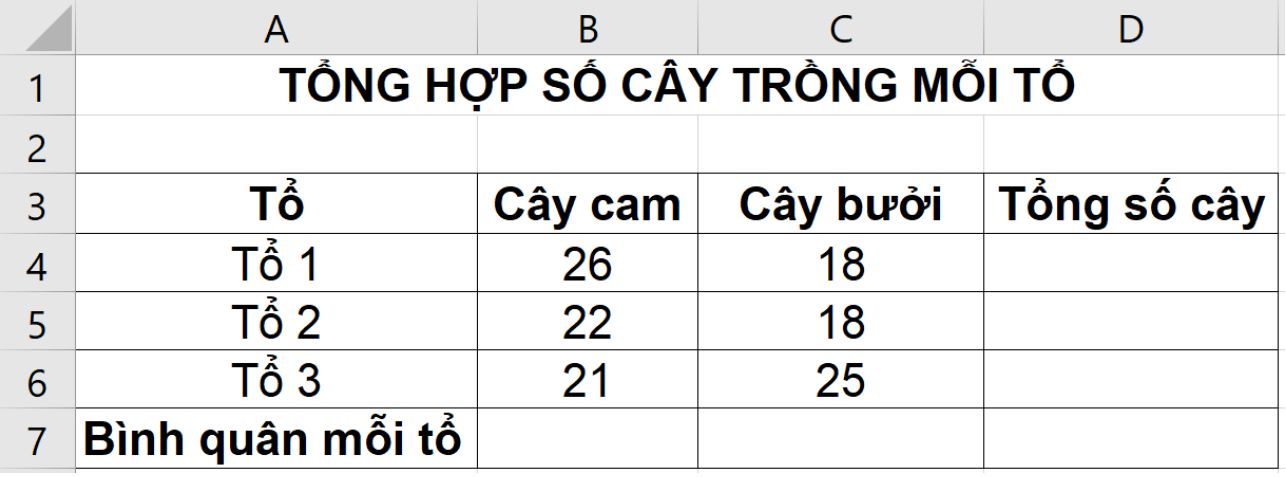

**a)** Em hãy viết hàm phù hợp để tính Tổng số cây mà mỗi tổ sẽ trồng tại các ô D4, D5, D6.

**b)** Em hãy viết hàm phù hợp để tính Bình quân mỗi tổ sẽ trồng cây Cam và Bình quân mỗi tổ sẽ trồng cây Bưởi tại các ô B7 và C7.